#### **GENERAL GUIDELINES**

- Insert the information regarding your Bachelor Degree in the tab "ADMISSION TITLE (BACHELOR)"
- Insert all other university courses (e.g. from a Master Degree or from single courses) in the tab "OTHER UNIVERSITY COURSES".
- Save the file as surname-name.xls obviously, using your name :-)
- Upload the .xls file (not a PDF version of it).

#### **As additional help, the .zip you have downloaded also contains a PDF example of a filled form.**

#### **GUIDELINES FOR THE TAB "ADMISSION TITLE (BACHELOR)"**

- Do not change the structure of the file, only add new rows if there is not enough space in a disciplinary area.
- If you have a FINAL GRADE (e.g. "voto di laurea", GPA or CGPA) for your study course, you HAVE to indicate it, toghether with the minimum and maximum threshold.
- Insert ALL courses you took during the Bachelor
- Divide the courses by disciplinary area as indicated in the table, e.g. "AREA: Computer Science (INF/01, ING-INF/05)", "AREA: Mathematics (MAT/01, MAT/05, MAT/08)"...
- If the course was taken at an Italian university, you have to indicate the SSD (settore scientifico-disciplinare)
- If two different grading scales are used in your degree course (e.g for theory and labs):
	- you must indicate them separately (Grading Scale 1, Grading Scale 2)
	- you must indicate which courses use which grading scale by adding "GS 1" or "GS 2" after the course name.
- In the list of courses use your local credits.

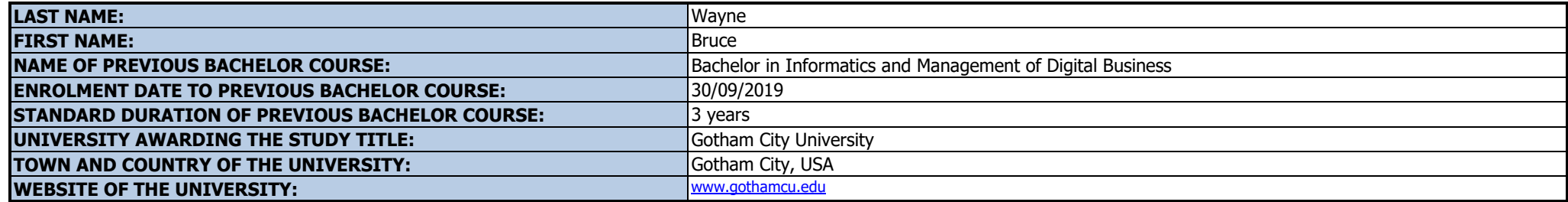

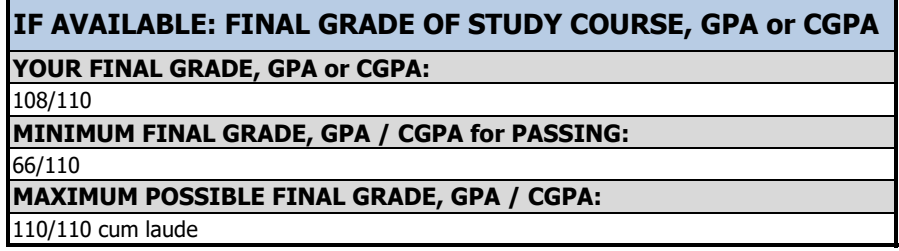

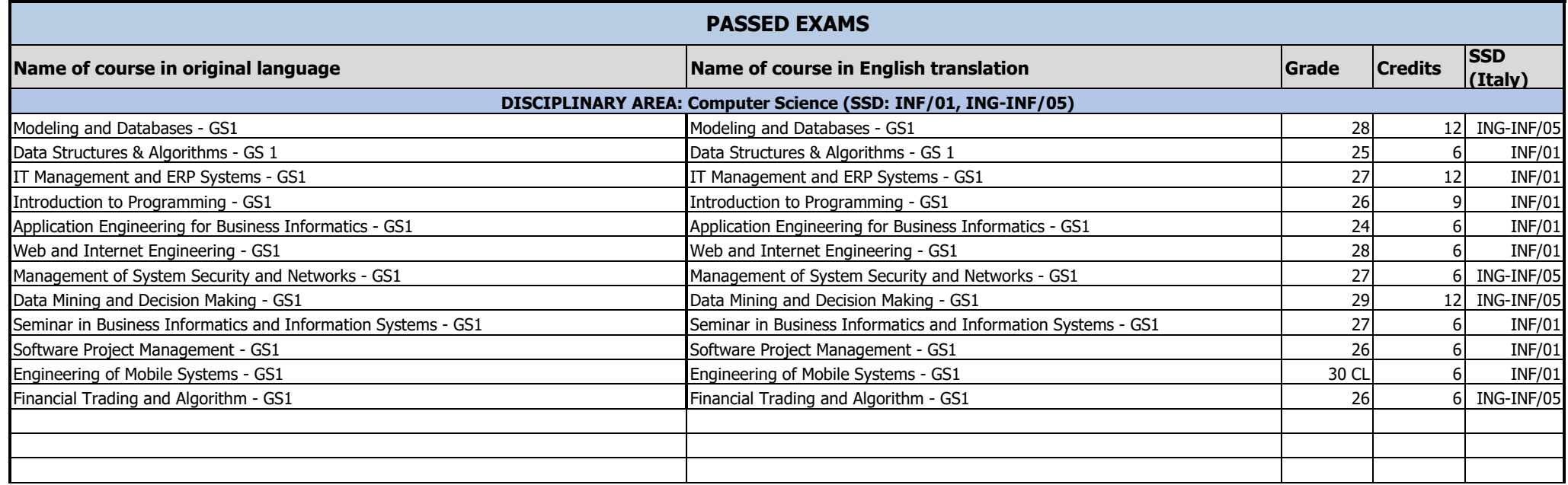

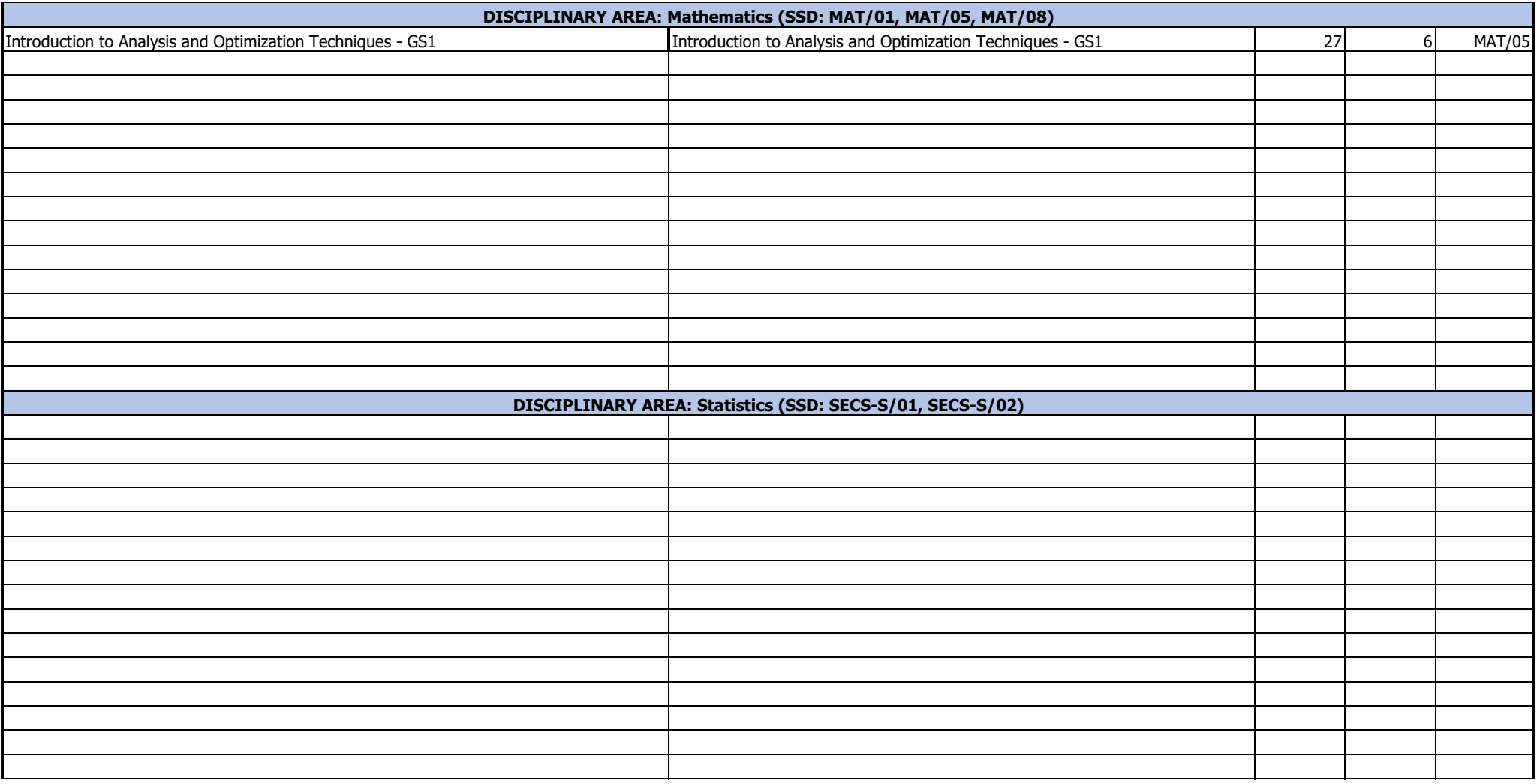

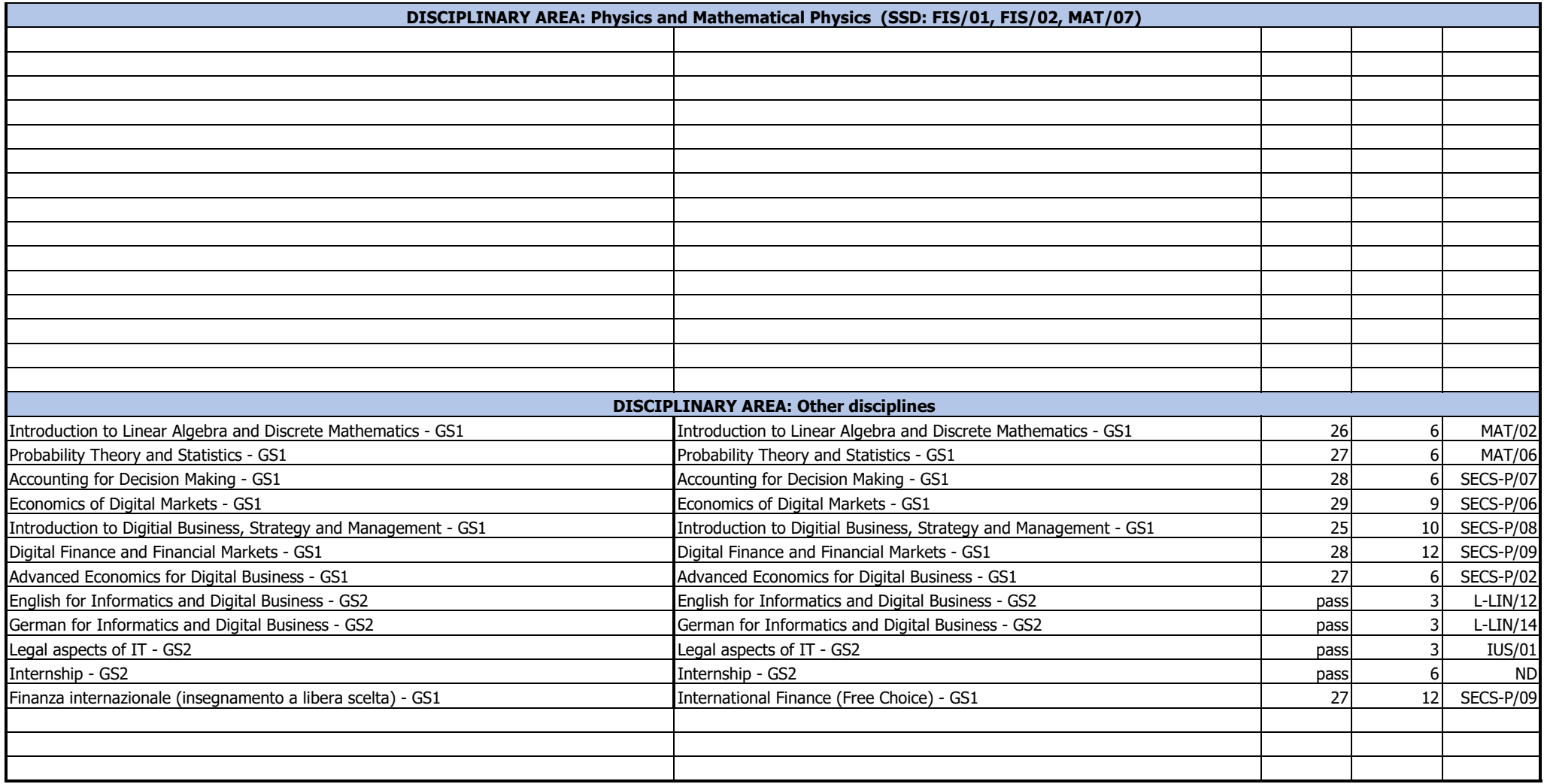

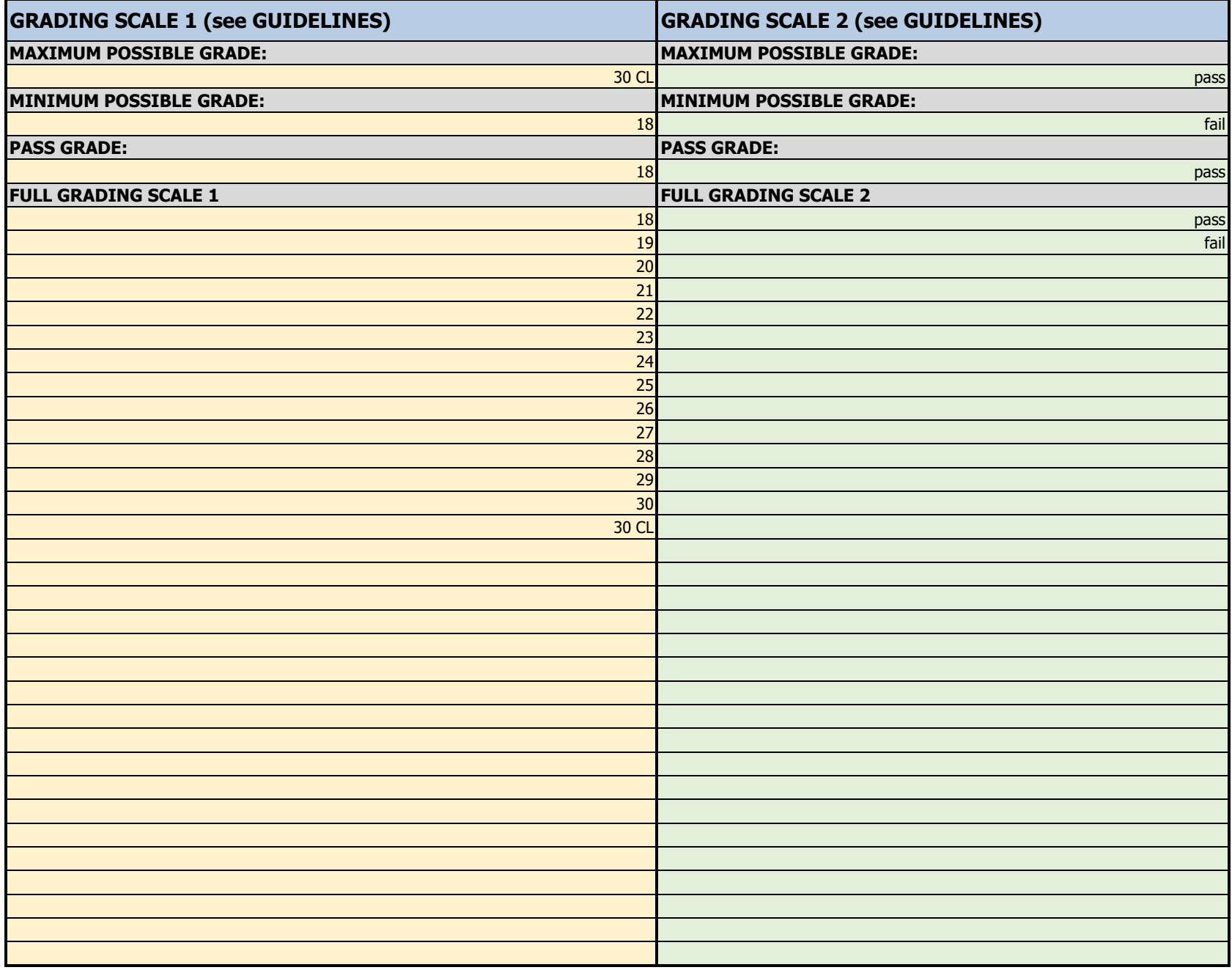

**COMMENTS**

<add any comments here, e.g., on the grading scale(s), credits, average etc.>

#### **STUDY CAREER - OTHER UNIVERSITY COURSES**

#### **GUIDELINES FOR THE TAB "OTHER UNIVERSITY COURSES"**

- Do not insert courses here that you took within your admission title and that you already inserted in the other tab.
- Divide the courses by disciplinary area as indicated in the table, e.g. "AREA: Computer Science (INF/01, ING-INF/05)", "AREA: Mathematics (MAT/01, MAT/05, MAT/08)"...
- Do not insert courses in this table that are not related to any of the listed disciplinary areas
- If the course was taken at an Italian university, you have to indicate the SSD (settore scientifico-disciplinare)
- For each course indicate the total hours in class (lectures and labs)
- In the list of courses use your local credits.
- Add any comments (e.g., credits, ecc.) in the "Comments" section.

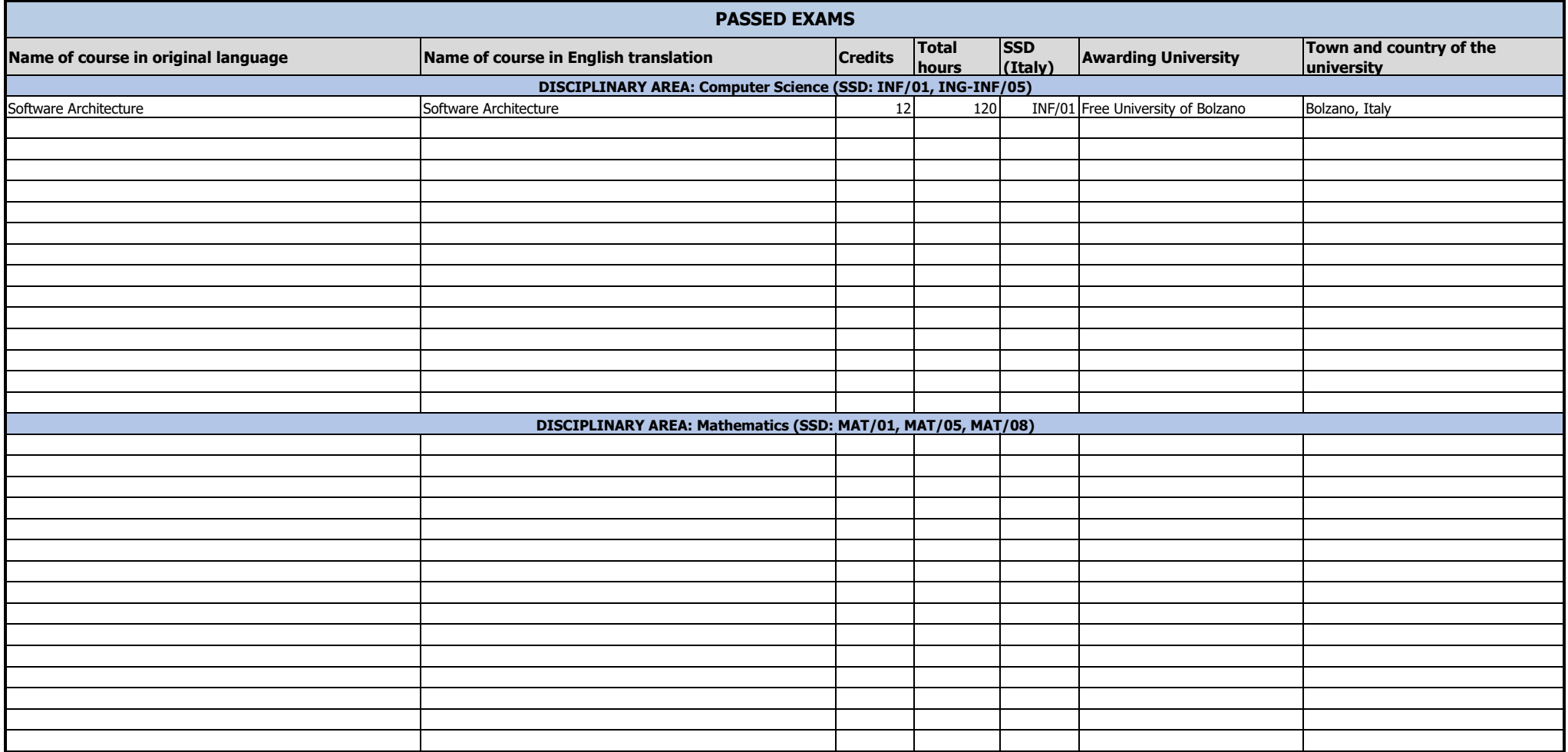

#### **STUDY CAREER - OTHER UNIVERSITY COURSES**

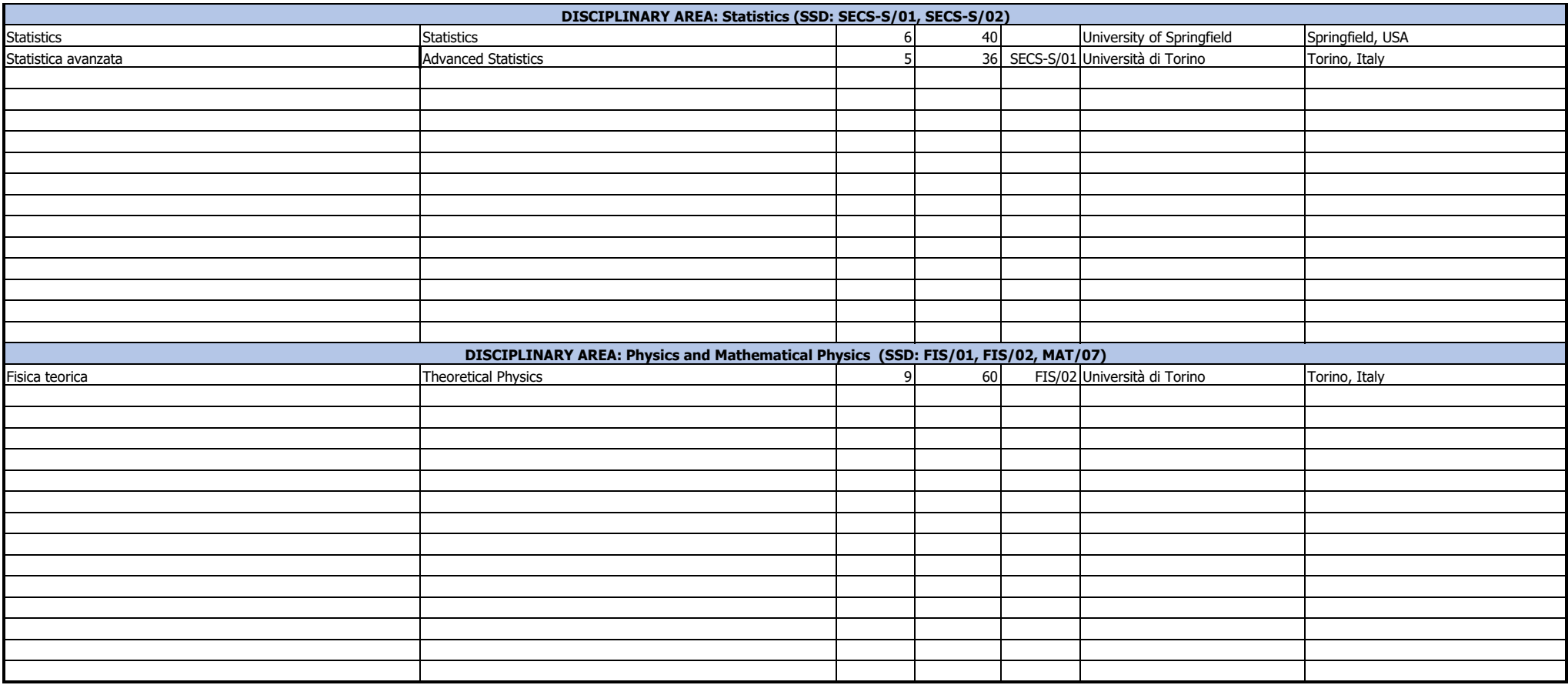

**COMMENTS**

<add any comments here, e.g., credits etc.>